### REASONING

- l. Four of the following five are alike in a certain way and hence from a group. Which of the following does not belong to that group ?
	- (1) Walk  $(2)$  Cry
	- (3) Play (a) Study
	- (5) Alive

**Show William CHII ANADIS** 111101 **KIEHEL** 

**ATEN AR Librario THE** illin ilica. 称号

**ABRITA** ш  $1 - 11$ 41 14 15 **ATANIA** 理理 **AR Allie Die** 輝期

**CALLIE** 山田 **SOFIA BH ABINE Albert Buil** 

7870

順

78 a i

- 2. How many such pairs of letters are there in theword'VIR-TUAL', each of which has as many letters betwen them in the word (in both forward and backward direction) as they have between them in the English alphabetical series ?
	- $(1)$  None  $(2)$  One
	- (3) TWo (4) Three
	- (5) More than three
- (1) None (2) One (3) TWo (4) Three **3.** How many meaningful English words can be formed with the Ietters 'ILP' using all the letters only once in each word ?
	- (5) More than three
- 4. If each alternate letter in the word 'FLIPPER' starting with F is changed to the next letter in the English alphabetical series and each of the remaining letters is changed to the previous Ietters in the English alphabetical series, then how many letters will appear more than once in the new arrangement ?

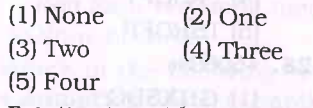

5. Pointing to a girl, Mr. Arun said, "She is the daughter of my mother's only child". How is the girl related to Mr. Arun ? (l) Sister (2)Mother

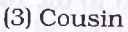

(4) Daughter

- {5) Cannot be determined
- 6. In a certain code language, 'LISP' is coded as 'MJTQ', sim-<br>ilarly 'PLAN' is coded as 'QMBO'. How will 'FORT' be coded in the same code language ? (I)ENSQ (2) GPUS

 $(3)$  ENGS  $(4)$  GPSU (5) None of these

- 7. 'Artificial' ls related to 'Natural' in the same way as 'private'is related to' (1) Future (2) Personal (3)Public (4)Closed (5) Confidential
- 8. Four of the followtng five are alike on the basts of being divisible by a partlcular number and hence form a group. Which of the followtng does not belong to that group ?  $(1) 21$   $(2) 91$

(3) 65 (4) 77

- (5) 35
- 9. In a class of 25 students, Lata's rank ls 13th from the top and Parul's rank is 19th from the bottom. If Vishal's rank is exactly between Lata's and Parul's rank what is Vishal's rank from the top ?  $(1)$  10th  $(3)$  9th  $(2)8th$  $(4)$  7th

(5) Cannot be determined

10. What should come next in the number series given below ? 11212312341234512 3456123456 (l) 5 (3)8  $(2)$  2  $(4)1$ 

(5) None of these

Directions  $(11- 15)$ : Study the following information to answer the given questions :

**RBE-395** 

Eight friends A, B, C, D, E, F, c and H are sitting around a circle facing the centre, not necessarily in the same order. F sits fourth to the left of B. A and H are immediate neighbours of F. C sits third to the left of A. G sits third to the right of E.

- 11. What is D's position with respect to B ?
	- (1) Immediate left

(2) Sixth to the right

- (3) Second to the left
- (4) Seventh to the left

(5) Fifth to the right

- 12. What are the immediate neighbours of G ?  $(1)$  F and H  $(2)$  A and F
	-
	- (3)C and H (4)A and <sup>B</sup>

(5) B and C

13. If C is related to E in a certain way and similarly F is related B in the same way, to whom is A related to ?

> $(1)$  H (2) D

 $(3)$  G  $(4)$  C

(5) None of these

14. Four of the following five are alike in a certain way based on their seating positions in the above arrangement and so form a group. Which is the one that does not belong to the group ?

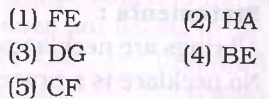

15. If all the eight friends are made to sit alphabetically in the clockwise direction starting fromA, positions of howmany will remain unchanged (excludingA)?

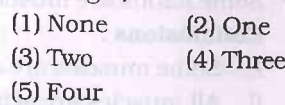

Directions  $(16 - 20)$ : In each question below are two statements followed by two conclusions numbered I and II. You have to take the two given statements to be true even if they seem to be at variance from commonlY known facts and then decide which of the given conclusions logically follows from the given statements disregarding commonly known facts.

Give answer (1) if only conclusion I follows.

Give answer (2) if only conclusion II follows.

Give answer (3) if either conclusion I or conclusion II follows'

Give answer (4) if neither conclusion I nor conclusion II follows'

Give answer (5) if both conclusions I and II follow.

### 16. Statements :

Some windows are grills. All glasses are grills.

### Conclusions:

- I. All grills are windows.
- II. At least some grills are

### glasses. 17. Statements:

Some painters are artists.

Some dancers are painters.

### . ) Conclusions:

- I. All artists are dancers.
- II. All painters are dancers.

### 18. Statements :

All cabins are rooms.

All rooms are buildings.

### Concluslons:

- I. All buildings are rooms
- II. All cabins are buildings.

### 19. Statements :

All rings are necklaces. No necklace is a bracelet.

### Conclusions:

- I. No ring is a bracelet.
- II. All necklaces are rings.

### 20. Statements:

All hands are arms. Some hands are muscles.

## Concluslons:

- I. Some muscles are arms.
- II. All muscles are arms.

Directions (21-25): Study the following information to answer the given questions :

Seven friends - L, M, N, O, P, g and R are sitting in a straight line ficing North, not necessarily in the same order. M sits fifth to the right of O, P sits third to the right of L' Both L and P do not sit at the extreme ends of the line. Q and R are immediate neighbours of each other. N sits third to the left of Q'

- 21. What is O's position with respect of R ? (1) Second to the right
	- (2) Third to the left [3) Second to the left (4) Third to the right
	- (5) None of these

(5) None of these

22. Which of the following represents the friends sitting at the extreme ends of the line ?  $(1)$  O, M (3) N, M  $(2)$  Q, O  $(4)$  O, N

### MODEL PRACTICE SET IN MODEL PRACT

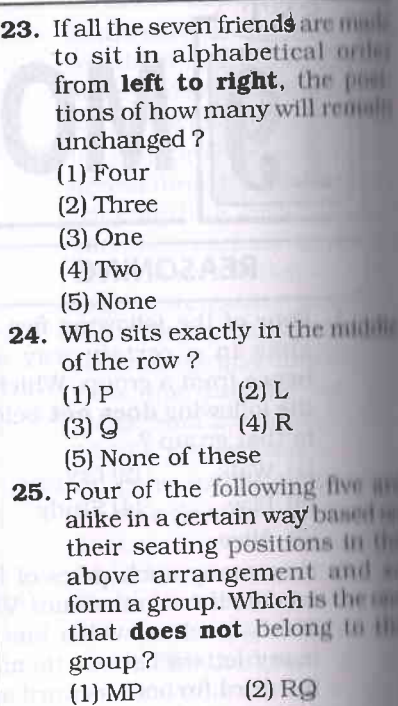

 $(4)$  LN

Directions  $(26 - 28)$ : In each question below is given a group numbers/symbols followed by five combinations of letter codes  $(1)$ ,  $(2)$ ,  $(3)$ ,  $(4)$  and  $(5)$ . You have to find out which of the combination correctly represents the group of numbers/symbols based on the following correctly represents the group of numbers/symbols based on<br>ing coding system and the conditions and mark the number bination as your answer.

(3) ON (5) OL

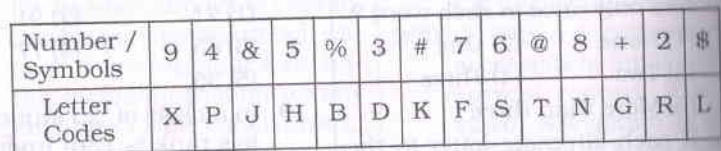

#### Conditlons:

- (i) If the first element is a symbol and the last element is a number then the codes for both are to be interchanged.
- (ii) If both the first and last elements are symbols, then the last diamon is to be coded as the code for the first element.
- to be coded as A. (iii) If the group of elements contains only one symbol, then that symbole

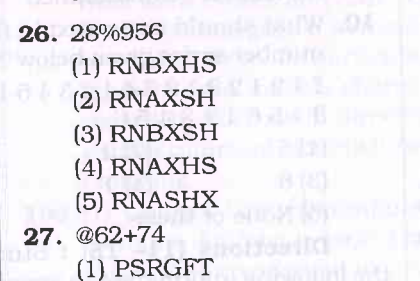

(2)TSRFGP

**RBE-396** 

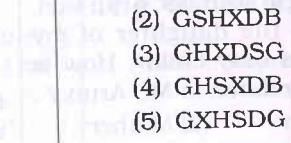

28. +59630/o

(3) PSRFGT (4) PRSGFT (5) TSRGFP

(1) GFXSDG

### Direction

the following in answer th helow:

Poverty n **rinsettled** issue and methodolo **Illustration** is a proces nome; many c hers may be net effect of the resses is a pr Identified as th **I** III these ratios I dynamism poverty in prac **Loverty** reesti **roup** has alse Ilynamism. In 13,000 house **ented** the ent **11** and again lound that in  $H.2%$  rural p **n** poverty when **Into it over** Increase of al points was se **Inble** variati regions.

> **Which** o conclus drawn fr the abov

(1) Accur ber o

pover slble

 $(2)$  Many dia <sup>a</sup>

mea tively

- (3) Proce men
- acco
- tack  $(4)$  Peop
	- line
	- tion
- $(5)$  Non
- $\blacksquare$  which assum
	- ln the
	- above p
	- $(1)$  It n
		- mea
		- hav

 $-19$ usili dist **KINE GOLD** 

dille

t jard din  $1 - 11$ d m 1000 , the

**UD B SERVICE** tions How. **COIN** 

**TRUES** 

ment

all aline

Directions  $(29 - 31)$ : Study the following information carefully and answer the questions given below :

Poverty measurement is an unsettled issue, both conceptually nnd methodologically. Since poverty is a process as well as an outoome; many come out of it while others may be falling into it. The net effect of these two parallel proresses is a proportion commonly ldentified as the 'head count ratio', but these ratios hide the fundamen-Inl dynamism that characterises poverty in practice. The most recent poverty reestimates by an expert has also missed the crucial tlyrramism, In a study conducted on 13,000 households which represented the entire country in 1993and again on 2OO4-O5, it was found that in the ten-year period 18,2% rural population moved out  $\mu$  poverty whereas another 22.1% <sup>I</sup>tnto it over this period. This net Increase of about four percentage noints was seen to have a considvariation across states and regions.

- 99, Which of the following is <sup>a</sup> concluslon which can be drawn from the facts stated in the above paragraph ?
	- ' (1) Accurate estimates of number of people living below poverty line in India is possible to be made.
	- (2) Many expert groups in India are not interested to measure poverty objectively.
	- (3) Process of poverty measurement needs to take into account various factors to tackle its dynamic nature.
	- (4) People living below poverty line remain in that position for a very long time. (5) None of these
- $10$ . Which of the following is an assumption which is implictt ln the facts stated in the above paragraph ?
	- (1) It may not be possible to have an accurate poverty measurement in India,

(2) Level of poverty in India is static over the years.

(3) Researchers avoid making conclusions on poverty measurement data in India.

(4) Government of India has a mechanism to measure level of poverty effectivelY and accurately.

(5) None of these

31. Which of the following is an inference which can be made from the facts stated in the above paragraph?

> (1) Poverty measurement tools in India are outdated.

- (2) Increase in number of persons falling into poverty varies considerably across the country over a period of time,
- (3) Government of India has stopped measuring poverty related studies.
- (4) People living in rural areas are more susceptible to fall into poverty over the time (5) None of these

Directions  $(32 - 35)$ : In these questions, relationships between different elements is shown in the statements. These statements are followed by two conclusions.

Give answer  $(1)$  if only conclusion I follows.

Give answer  $(2)$  if only conclusion II follows.

Give answer (3) if either conclusion I or conclusion II follows.

Give answer (4) if neither conclusion I nor conclusion II follows. Give answer (5) if both conclusions I and II follow.

32. Statement :

 $A < L < T < R < H > K$ Conclusions:  $I. H > L$ II.  $K > T$ 

33. Statement :  $P = N > D \ge G < B = J$ Conclusions:  $I. G < P$ II.  $G < J$ 

34. Statement :  $F \le C \ge V = Z \le X = U$ 

# MODEL PRACTICE SET - 19 MODEL PRACTICE SET - 19

Conclusions: I. V < U II.  $Z < F$ 

35. Statement :

 $Q \le E = I > N \ge R \ge S$ Conclusions:  $I. E = S$ II.  $S < N$ 

Directions  $(36 - 40)$ : Study the following arrangement of consonants, vowels, numbers and symbols carefully and answer the questions given below:

 $H@F13U6\%G1T\star PL8\$ ^ 9527&AMK+J@D4#5&E

36. Which of the following is ninth to the right of the twentieth from the right end of the above arrangement ?

 $(1) K$   $(2) M$ 

 $(3) U$   $(4) A$ 

- (5) None of these
- 37. How many such consonants are there in the above arrangement, each of which is immediately preceded bY a sYmbol and also immediatelv followed by a symbol ?

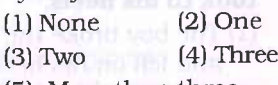

(5) More than three 38. If all the symbols are dropped

from the arrangement, which of the following will be the twelfth from the left end ?

 $(1) 9$   $(2) 2$ 

 $(3)$  S  $(4)$  7 (5) None of these

39. Four of the following five are alike in a certain waY based on their positions in the above arrangement and so form a group. Which is the one that does not belong to the group?  $(1)$ <sup>r $48$ </sup>  $(2)$   $\Delta$ KM

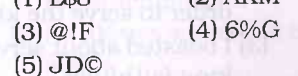

4O. What should come in Place of the question mark (?) in the following series based on the above arrangement ><br>F3U %IT L\$^ ?

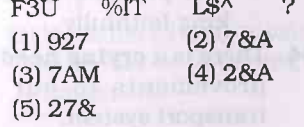

$$
\equiv
$$
 RBE-397

# ENGLISH LANGUAGE

Directions  $(41 - 45)$ : In each of the following sentences, an idiomatic expression or a proverb is htghlighted. Select the alternative which best describes its use in the sentence,

- 41. The stunt that I recently attempted was a piece of cake.
	- (1) The stunt that I recentlY attempted was enjoyable to watch
	- (2) The stunt that I recentlY attempted was very challenging
	- (3) The stunt that I recentlY attempted was celebrated by all
	- (4) The stunt that I recentlY attempted turned out to be a failure
	- (5) The stunt that I recently attempted was a simple task
- 42. The boy broke the window and took to hls heels.
	- (1) The boy broke the window and fell on hls heels
	- (2) The boy broke the window and ran awaY
	- (3) The boy broke the window with his heels
	- (4) The boy ran into the window
	- (5) The boy broke the window and robbed a pair of heels
- 43. I pledged myself to serve the king faithfully.
	- (1) I made a mistake bY Promising to serve the king faithtully
	- (2)I made a fool of mYself in order to serve the king
	- (3) I boasted about serving the king faithfullY
	- (4) I was forcibly made to serve the king
	- (5) I made a solemn and formal promise to serve the king faithfullY
- 44. There is a crying need for improvements to our public transport system.
- (1) There is an obvious need for improvements to our Public transport system
- (2) There is awell documented need for improvements to
- our public transport system. (3) There is a minor need for
- improvements to our public transport system.
- (4) There is a serious need for improvements to our public transport system.
- (5) There is no urgency for improvements to our public transport system.

45. In an old bookshop I happened to llght upon a volume that belonged to my grandfather.

- (1) In an old bookshop I happened to discard a volume that belonged to my grandfather.
- $(2)$  In an old bookshop I happened to purchase a volume that belonged to my grandfather.
- (3) In an old bookshop I happened to look for a volume that belonged to my grandfather.
- (4) In an old bookshop I happened to discover by chance a volume that belonged to my grandfather
- (5) In an old bookshop I happened to reveal a volume that belonged to my grandfather.

Directions (46 -50) : Pick out the most effective word /phrases from the given alternatives marked (1), (2), (3), (a) and (5) given below each sentence to fill in the blank to make the sentence meaningful and grammatically correct.

- 46. By the middle of the l9th Century, the urban population of England \_\_\_\_\_ the rural population.
	- (1) have exceed
	- (2) exceeded
	- (3) was to exceeds
	- (4) exceeds
	- (5) will exceed

**RBE-398** 

**MODEL PRACTICE SITE THE** 

- 47. The house that the actress the in is beautiful, roundings are ant.
	- (1) quite
	- (2) more and more
	- (3) a little quite
	- (4) very little (5)
- 48. My friend and I decided watch a play, however enjoyed it.
	- (1) hardly of us
	- (2) some few of us
	- (3) we scarcely only
	- (4) neither of us
	- (5) no one of us
- 49. It is difficult to speak a law guage fluently unless regularlY.
	- (1) it is in
	- (2) it is by practising
	- (3) it will be
	- (4) it is practised
	- (5) it had been
- 50. By the time he was culture **LO Hindu** vears old, Peter a living and support like the ily.
	- $(1)$  begins  $(2)$  began
	- (3) started beginning
	- (4)would begin
	- (5) has just begun
	- Directions (51-65): Republic

following passage carefully swer the questions given helper Certain words are printed in the to help you to locate them answering some of the question

Lumbini is a beautiful plant the southern part of Nepal 2,500 years ago, a baby boy was low to the king and queen. The bally state named Siddharth. His when he was five days old. The latter boy grew into a handsome prime His father tried to keep him had The little prince had everything needed fine clothes,' needed — nne ciotri<br>and good toys. But terested in them. He wanted in alone and was always found thought. Later, he was married beautiful princess. She was pro-Yashodhara. They had a non un named him Rahul. that Siddharth wo great ruler.

### **MODEL PRACT**

One day <sup>S</sup> **lhg** through the saw an old n man. The oldr walk. The sick n Then he saw sor **flend** body, other weeping at the **Ilddharth was** much suffering **Ille** was shocke milirely different **INW** robes was **Mireet.** There w ness on his rad hone with pea who had given **The the misery** 

Siddharth **Why there was s Illie** world. He wa men could be **limuld** find neith in the life **Ille** palace. One It home, his w **Went** into the  $\ln$  search for a and sorrow fo **Inclitated** and lle became Lor lightened one. In him and he **s** of life and

He found **Will full of sorro The reason for i** Hiness. To be**must** be free **NIC**, Desire is t **human** sufferin **Middle Path ar**  $t$  to avoid the

- $\blacksquare$ , Which of tences is **t** passage?
	- $(l)$  Lord B Lumbin
	- (2) The littl with fir
	- and toy (3) Siddha
	- wife. (4) Siddha
	- had no were ve
	- [5) None o

### **MODEL PRACTICE SET - 19 =**

One day Siddharth was drivthrough the street in his chariot. **In may an old man and then a sick** mm. The oldman could hardly will. The sick man groaned in pain. **Hem he saw some people carrying a** body, others were wailing and meping at the loss of a dear one. **anddharth was very upset to see so** much suffering and unhappiness. **Was shocked**, Then he saw an murely different sight. A man in yel**kow** robes was walking along the **Hingt**. There was no trace of sad**news** on his **radiant** face, instead it **Highe** with peace. He was a monk who had given up the world to es**the misery of life.** 

Siddharth wanted to find out why there was so much suffering in **We world. He wanted to find out how** men could be free of misery. He ftmld find neither peace nor happi-In the life he was leading at palace. One night Siddharth left his home, his wife and his little son. In went into the forest. He wanted *un wearch for a way out of suffering* and sorrow for all mankind. He meditated and got enlightenment. **III** became Lord Buddha, the eninhiened one. Truth was revealed In him and he learnt all the se-**Internal intervolution** of life and the world.

He found out that the world **full of sorrow and unhappiness.** The reason for it was greed and self-**Indiness**, To be free from suffering, **we must be free from greed and de-MIN**. Desire is the root cause of all **Imman suffering. He advocated the Muldle Path and asked his follow**to avoid the two extremes.

- **MI.** Which of the following sentences is **true** according to the passage?
	- (1) Lord Buddha was born in Lumbini.
	- (2) The little boy was very happy with fine clothes, good food and toys.
	- (3) Siddharth divorced his first wife.
	- (4) Siddharth and Yashodhara had no children and so theY were very unhappy
	- (5) None of these
- 52. What was Siddharth interested in as a child ?
	- (1) He was interested in making new friends as he did not have any siblings.
	- (2) His interests were largely in studying and reading books.
	- (3) He was interested in the best of clothes and good toys .
	- (4) In spending time alone in deep thought.
	- (5) In spending time with nature.
- 53. Which of the following can be inferred about Siddharth ? (A) Siddharth was different
	- from other princes his age.
	- (B)Siddharth was a spoilt child.
	- (C)Siddharth was lonelY because he did not have a mother.
	- $(1)$  Only  $(A)$
	- (2) only (B)
	- (3) only (c)
	- $(4)$  Only  $(B)$  and  $(C)$
	- (5)All (A), (B) and (c)
- 54. What did the King wish for his son, Stddharth ?
	- (1) He wanted Siddharth to become a great ruler.
	- (2) He wished that Stddharth would not marry Yashodhara.
	- (3) Hewished that Siddharth's son would take over his kingdom
	- (4) He wished that Siddharth would behave like the other princes.
	- (5) He wished that Siddharth would find the answer to all the suffering in the world.
- 55. What incident changed Siddharth's life forever ?
	- (1) His mother's death.
	- (2) The incident where he saw a monk free from the misery of life.
	- (3) The blrth of his son
	- (4) His marriage to Yashodhara.

**RBE-399** 

(5) The time he met Lord Buddha.

### MODEL PRACTICE SET - I9

- 56. Why did Siddharth leave his home?
	- (1) He wanted to run awaY from his wife and son
	- (2) He did notwant to become heir to his father's throne
	- (3) He was in search of a bigger kingdom
	- (4) He wanted to see the world (5) He wanted to search for a way out of suffering and
- spend time in meditation. 57. According to Siddharth what
	- was the reason for suffering and unhappiness in the world? (1)The lncreased mumber of
		- deaths
		- (2) The advocacy of the Middle Path,
		- (3) Human greed and selfishness
		- (4) People were unaware of the benefits of meditation.
		- (5) None of these
- **58.** What according to passage is the root cause for all human suffering?
	- (A) Desire
	- (B)Happiness
	- (C)Meditation
	- $(1)$  Only  $(A)$
	- $(2)$  Only  $(B)$  and  $(C)$
	- $(3)$  Only  $(B)$
	- $(4)$  Only  $(C)$
- (5)A1I (A), (B) and (C) 59. Whywas Siddharth called the enlightened one ?
	- $(1)$  He was smarter than all the princes of of his age.
	- (2) He was the King's son.
	- (3) Truth was revealed to him through meditation.
	- (4) He had a great ability to resist temptation
	- (5) He always wanted to be left alone
- 60. Why did Lord Buddha advocate the Middle Path ?
	- (1) He believed that lt was the only way to ellmlnate Poverty.
	- (2) He believed that lt was the only way of obtaining true happiness.

### MODEL PRACTICE SET - 19 =

- (3) He was a staunch believer of living an extreme life.
- $(4)$  He did not have a happy life being a prince.
- (5) He was not a risk-taker.

Directions (61-63) : Choose the word which is most nearly the SAME in meaning as the word printed in **bold** as used in the passage.

- 61. Root
	- $(1)$  Secondary
	- (2) Common
	- {3) Burning
	- [4) True
	- (5) Main
- 62. Hardly
	- (1) Easily
	- (2) Barely
	- (3) SuddenlY
	- (4) Carefully
	- (5) ReadilY
- 63. Radtant
	- $(1)$  Full  $(2)$  Happy (3)Burning (4) Sober (5) Sickly

Directions  $(64 - 65)$ : Choose the word which is most OPPOSITE in meaning to the word printed in bold as used in the passage.

### 64, Revealed to

- (l)Hidden from
- (2) Exposed to
- (3) Presented to
- (3) Presented to<br>(4) Manifested from
	- (5) Obtained from

#### 65. Handsome

(1) Dear (2) Ugly (3) Precious (4) Spoilt

(5) Attractive Directions (66 -70) : Read each sentence to find out whether there is any grammatical error in it. The error, if any, will be in one part of the sentence. The number of that part is the answer, lf there is no error, the answer is (5) i.e. 'No Error', (Ignore the errors of punctuation, if any).

66. If tomorrow is (1)/ declared <sup>a</sup> holiday,  $(2)$ / we shall go  $(3)$ / to a picnic.  $(4)$ / No Error  $(5)$ 

- 67, My grandfather used (1)/ to go  $(2)$  / for a walk  $(3)$  / every morning.  $(4)$ / No Error  $(5)$
- 68. The blast from (1)/ the exPlosion (2)/ knocked the factory worker (3)/ to unconsciousness. (4)/ No Error (5)
- **69.** Raju found it difficult  $(1)$ / to explain (2)/ his final exam marks  $(3)$  / to his parents.  $(4)$ No Error (5)
- 70. My friend become (1)/ terriblY upset (2)/ after losing her purse (3)/ at the supermarket.  $(4)$ / No Error  $(5)$

Directions  $(71 - 80)$ : In the following passage, there are blanks, each of which has been numbered. These numbers are printed below the are suggested, one of which fits the blank appropriately. Find out the appropriate word in each case.

Once upon a time there lived a wise man by the [71] of Mamad. He never lied. All the people in the land, knew about him. The king heard about Mamad and (72) his subjects to bring him to the palace. He looked at the wise man and asked: "Mamad, is it true, that you have never lied ?" "It is true, Your Majesty." "And you will never lie in your life?" questioned the king. "l am sure of that," replied Mamad.

[73] days passed and the king called Mamad once again. Therewas a big crowd, the king was [74] to go hunting. The king held his horse bY the mane, his left foot was already on the stirrup. He. (75) to Mamad, "Go to my summer Palace and tell the queen I will be with her for lunch. Tell her to [76] a big feast. You will have lunch with me then." Mamad bowed down and went to the queen. Then the king laughed and said, "We won't go hunting and now Mamad will lie to the queen. Tomorrow we will laugh on his behalf. "But the wise Mamad went to the palace and said, "maybe you should prepare a big feast for lunch tomorrow, and maybe you shouldn't. Maybe the king will come by noon, and maybe he won't."

**RBE-400** 

### "(77) me will he come, or will he not ?" - asked the queen. "I not know whether he put his right foot on the stirrup, or he put in left foot on the ground after  $1$   $\mathbb{H}$ Everybody (78) for the king. He can the next day and said to the quest (79) to you yesterday." But the "The wise Mamad, who never lies

queen told him Mamad's exam words. And the king (80), that the

**MODEL PRACTICE SET-1** 

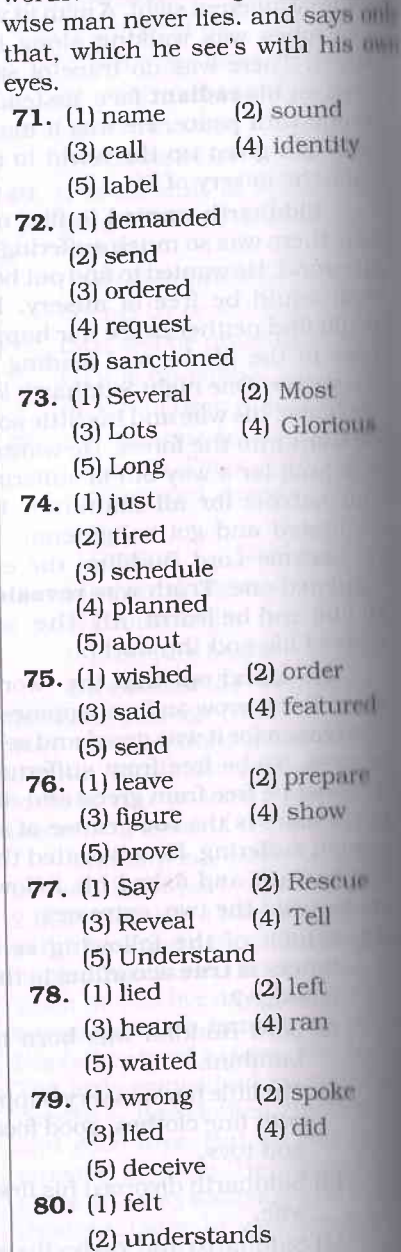

(3) realised (4) convinced (5) rejoiced

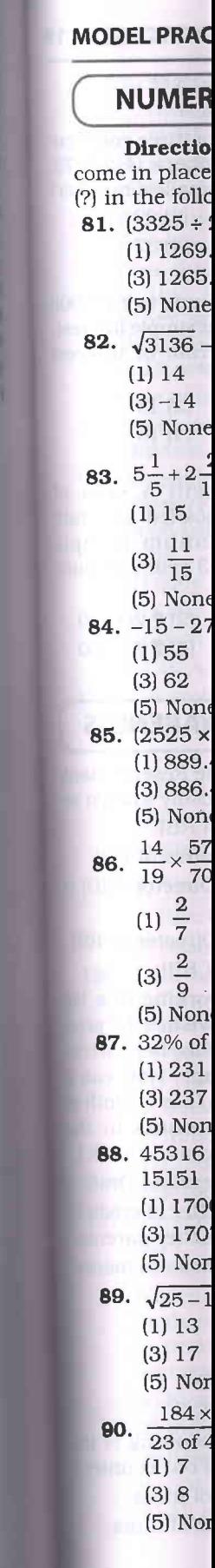

ü

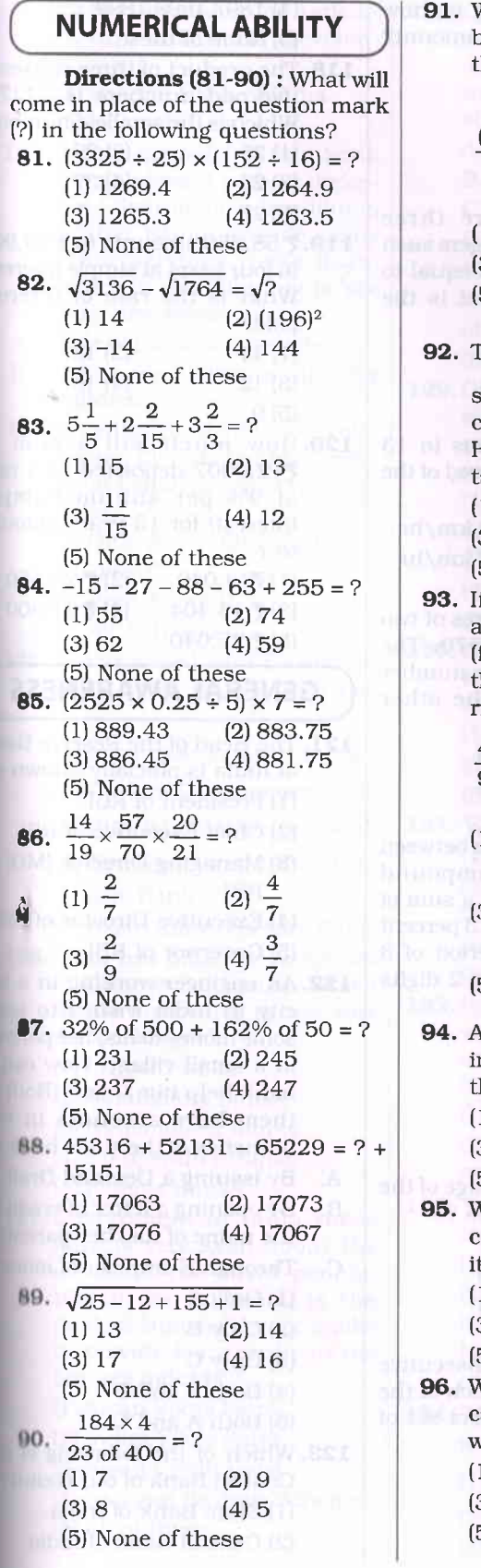

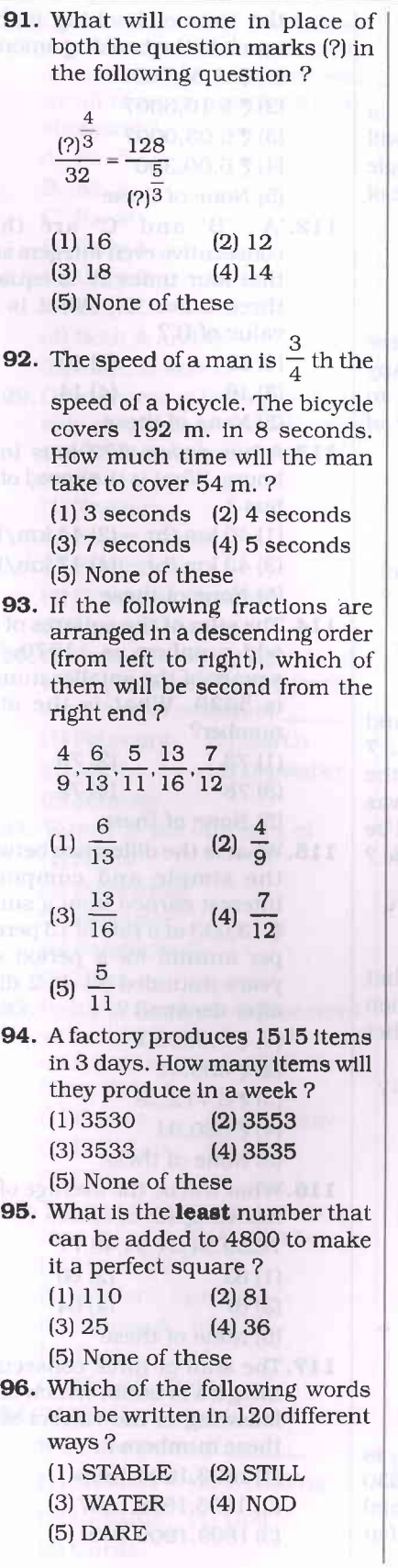

**RBE-401** 

# MODEL PRACTICE SET - 19 **MODEL PRACTICE SET** - 19

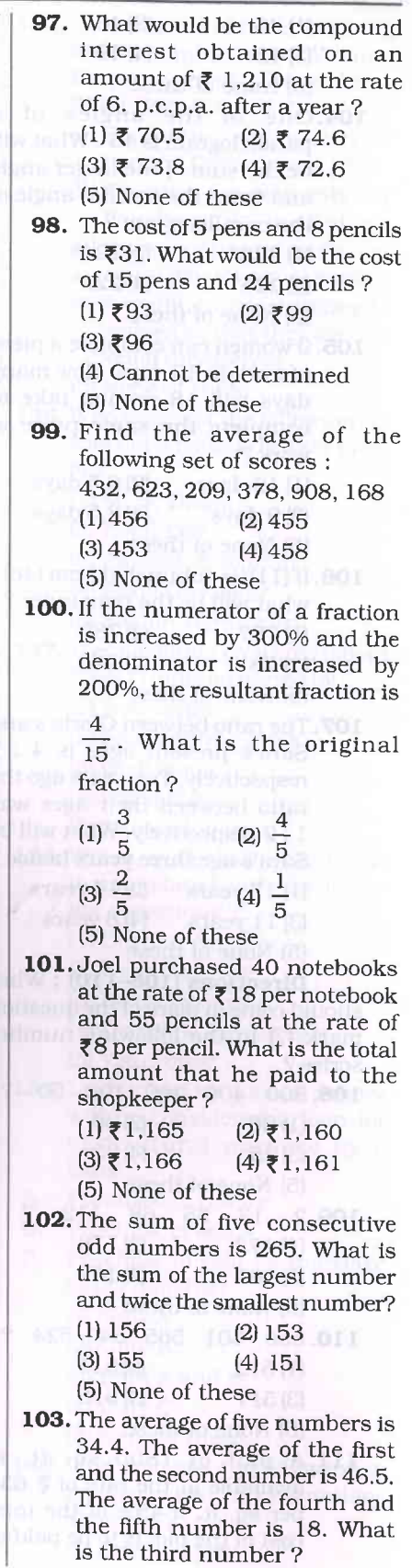

### $=$  MODEL PRACTICE SET  $-1$

**MODEL PRAC** 

 $(3)$  Natio ture ment (4) Reser  $(5)$  None

for withd iting the to that I other so Which of such neu

children.

phone/E es on bel tions.  $(1)$  Only  $(3)$  Only  $(4)$  Both (5)All A,

ment Bar

(1) Asian  $(2)$  The Ne (3)BRICS  $(4)$  The N ture B (5) Asian

of Comm of the fo such cate  $(1)$  Private  $(2)$  Comm (3) Nation  $(4)$  Co-opt (5) Foreig

days is v credlt to Which tl product la to provid farmers $q$ (1) Kisan'  $(2)$ Indira (3) Kisan (4) Nation  $(5)$  All of t

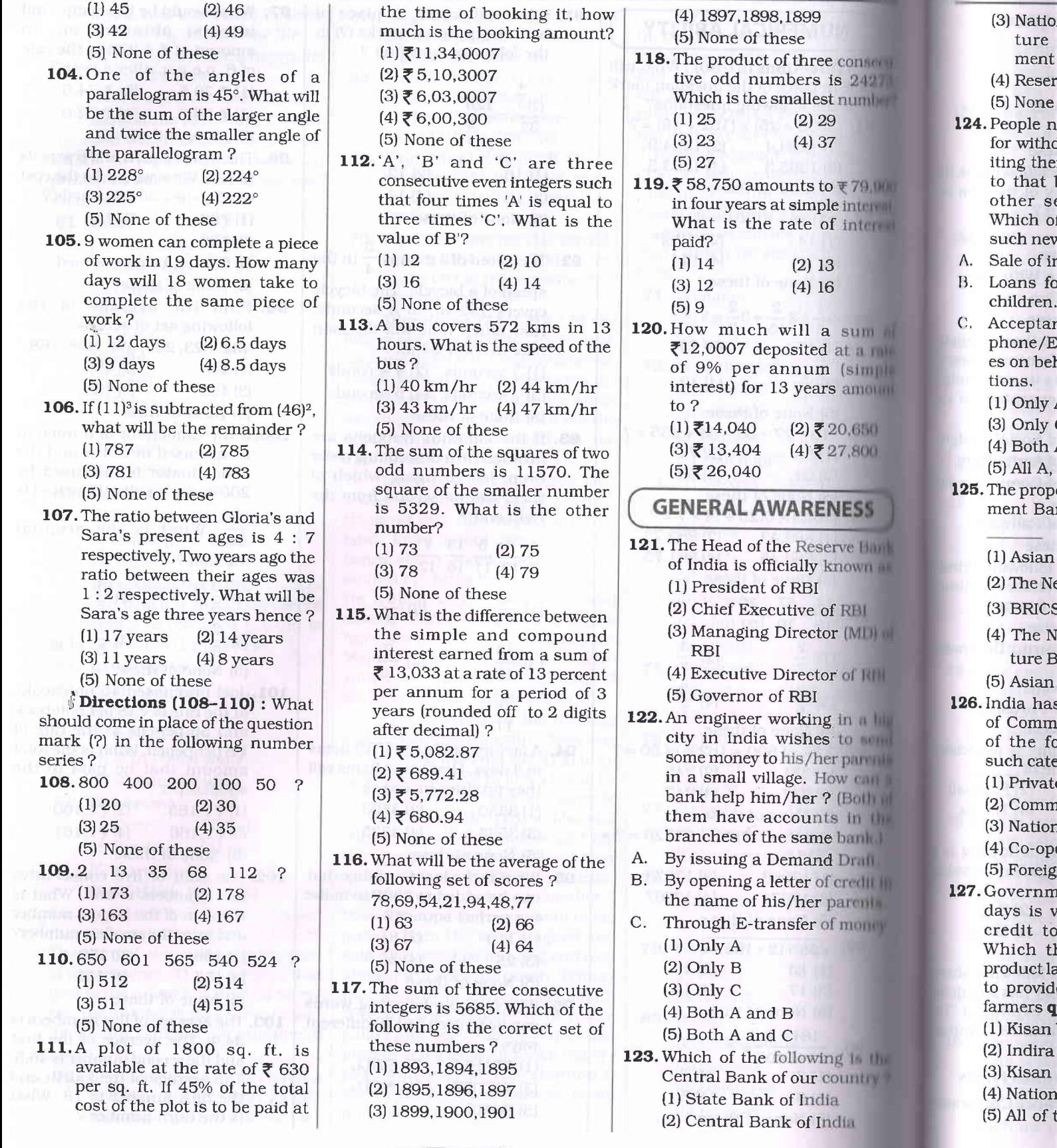

W.

4

ī. y.

4

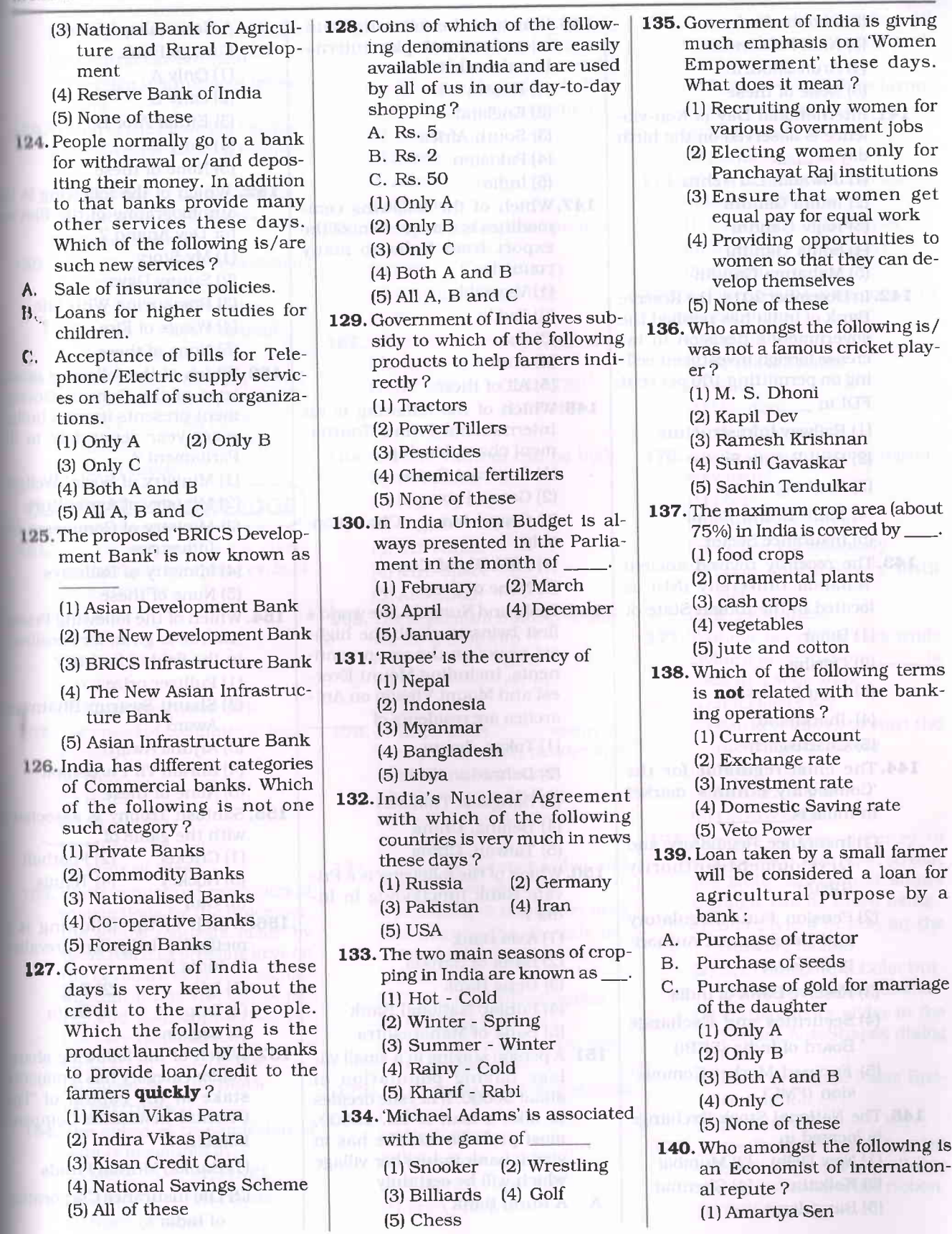

 $(RBE-403)$ 

### MODEL PRACTICE SET - 19

(3) Kolkata (4)Chennai

(5)Bangalore

### MODEL PRACTICE SET-11 MODEL PRACTIC

(2) Shobha De (3) Nani Palkiwala (4) Arun Shourie (5) None of these 141. International Day of Non-violence is observed on the birth day of \_. (l) Jawahar Lal Nehru (2) Indira Gandhi (s) Rajiv Gandhi (4) Sonia Gandhi (5) Mahatma Gandhi 142. In December 2014, the Reserve Bank of India has notified the government's decision to in- .crease foreign investment ceiling on permitting 10O Per cent FDI in ( 1 ) Railway Infrastructure (2) Real Estate Sector (31 Banking Sector (4) Multi Brand Retail (5) Insurance Sector 143. The recently revived ancient 'Nalanda University (NU)' is located in the Indian State of (1) Bihar (2) Odisha (3) Uttar Pradesh (4) Jharkhand (5) Chattisgarh 114. The chief regulator for the 'Commodity Futures' market in India is (1) Insurance Regulatory and Development authority URDA) (2) Pension Fund Regulatory and Development Authority (PFRDA) (3) Reserve Bank of India (4) Securities and Exchange Board of India (SEBD (5) Forward Market Commission (FMC) 145. The National Stock Exchange is located in (1) New Delhi (2)Mumbai 146.Which of the following countries does not play international cricket? (1) Russia (2) England (3) South Africa (4) Pakistan (5) India 147.Which of the following commodities is a major item of the export from India to manY countries ? (1) Vegetable (2) Paddy (3) Tea (4) Jute [5) All of these 148.Which of the following is an International Tennis Tournament championship ? (1) Sunfeast Open (2) Grand Prix (3) Grand Master Championship (4)FIFAWorld Cup (5) None of these 149.Tashi and Nungshi, theworld's first twins to climb the highest peaks on the seven continents, including Mount Everest and Mount Vinson on Antarctica are residents of (1) Tokyo, Japan (2) Dehradun, India (3) Bangkok, Thailand (4) Beijing, China (5) Taiwan, China 15O. Which of the following is a Private Bank functioning in India ? (1)Axis Bank (2) Bank of Baroda (3) Dena Bank (4) Punjab National Bank (5) Bank of Maharashtra 151. A person staying in a small village having population of about 5OOO0. Ifhe/she decides to take a loan of Rs. 25OOO, most probably he/she has to visit a bank in his/her village B. A Nationalised Bank

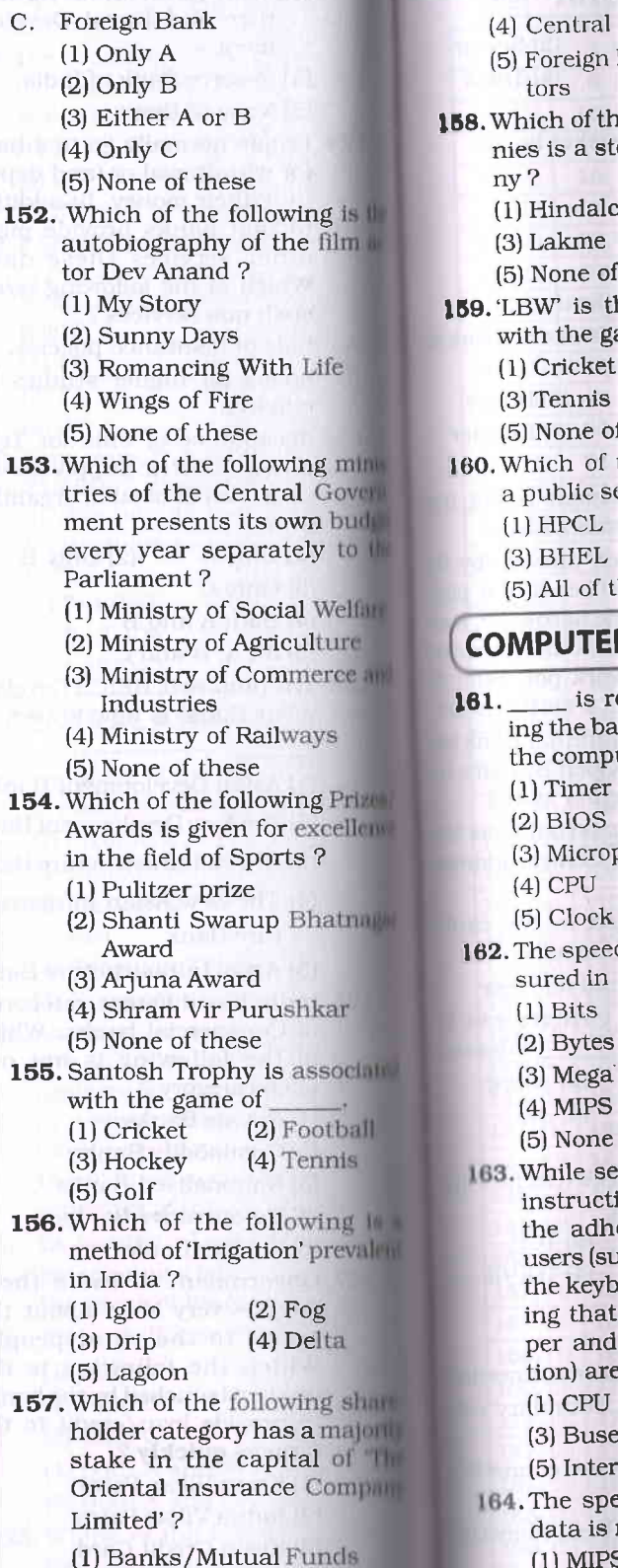

(2) LIfe Insurance

of lndia

(3)Lakme (5) None of LBW is th with the ga (1)Cricket (3)Tennis (5) None ol Which of a public se  $(1)$  HPCL  $(3)$  BHEL  $(5)$  All of t **MPUTEI** the comp is r ing the ba

> $(1)$  Timer  $(2)$  BIOS (3) Microp

(3) Corporal

tors

- $(4)$  CPU (5) Clock . The speed sured in  $(1)$  Bits (2) Bytes  $(3)$  Mega  $(4)$  MIPS  $(5)$  None **While se** instructi the adh< users (su the keyb ing that per and tion) are (1) CPU (3) Buse (5) Inten 4. The spe data is:
	- $(1)$  MIPS
- $(3)$  Bits
	- $(5)$  Non $($

**RBE-404** 

A. A Rural Bank

which will be certainly

#### $ET - 11$ MODEL PRACTICE SET - 19

is II<br>Im A

ė,

min oven ud<sub>k</sub><br>to U

Har |  $re$ e and

rizes llene i

nagw

iatei

18 L ¥.

 $\frac{18}{3}$  # alc $\frac{1}{10}$ 

aan<br>orily<br>"The<br>attny

tion

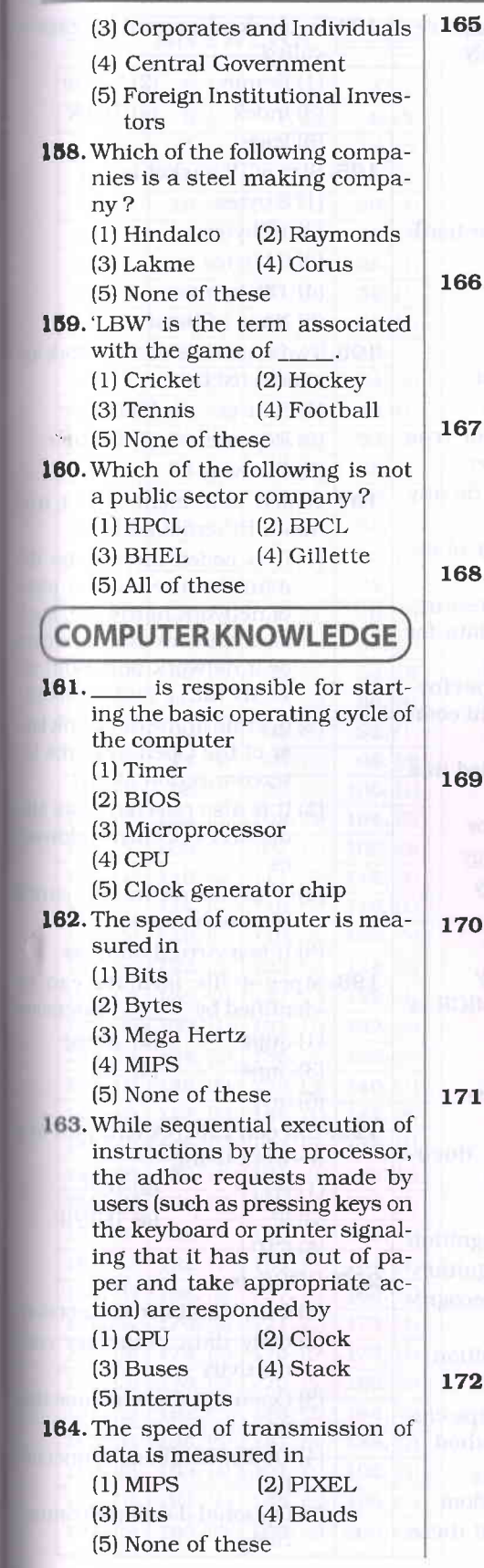

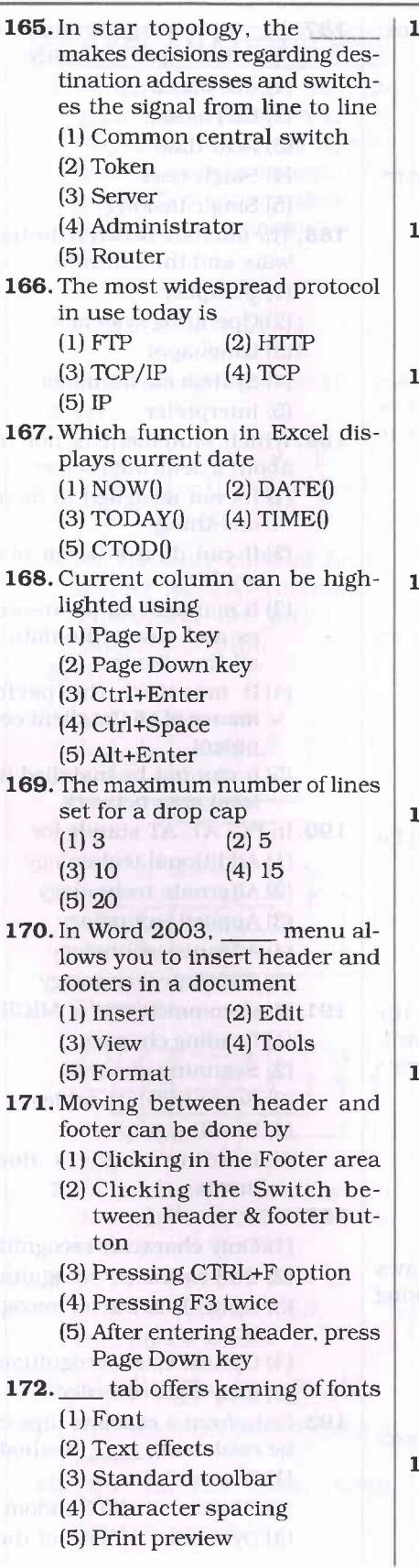

### MODEL PRACTICE SET - 19

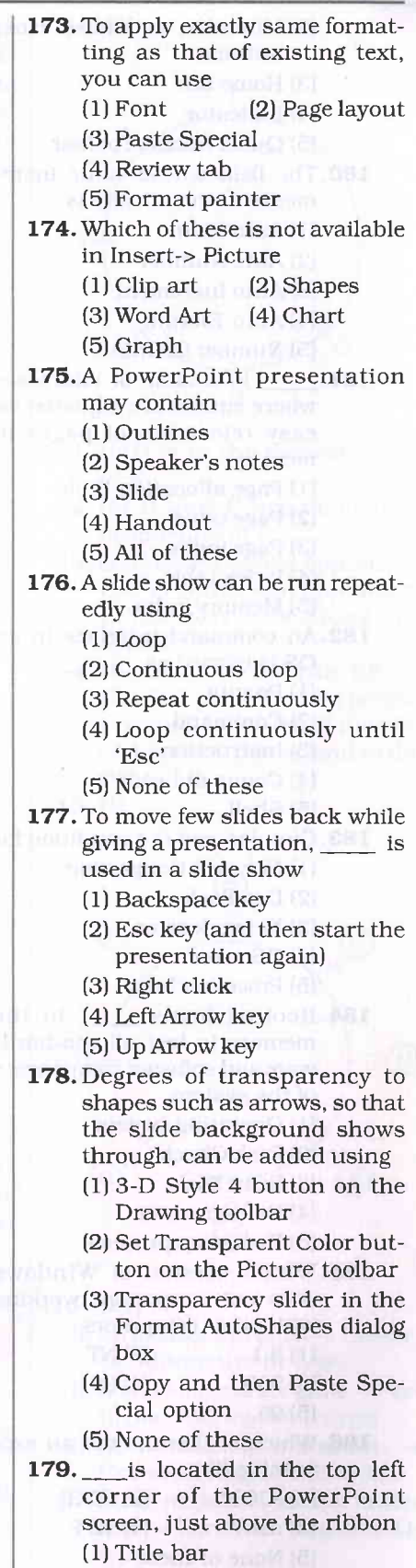

# MODEL PRACTICE SET - 19 MODEL PRACTICE SET AND MODEL PRACTICE SET AND MODEL PRACTICE SET AND MODEL PRACTICE

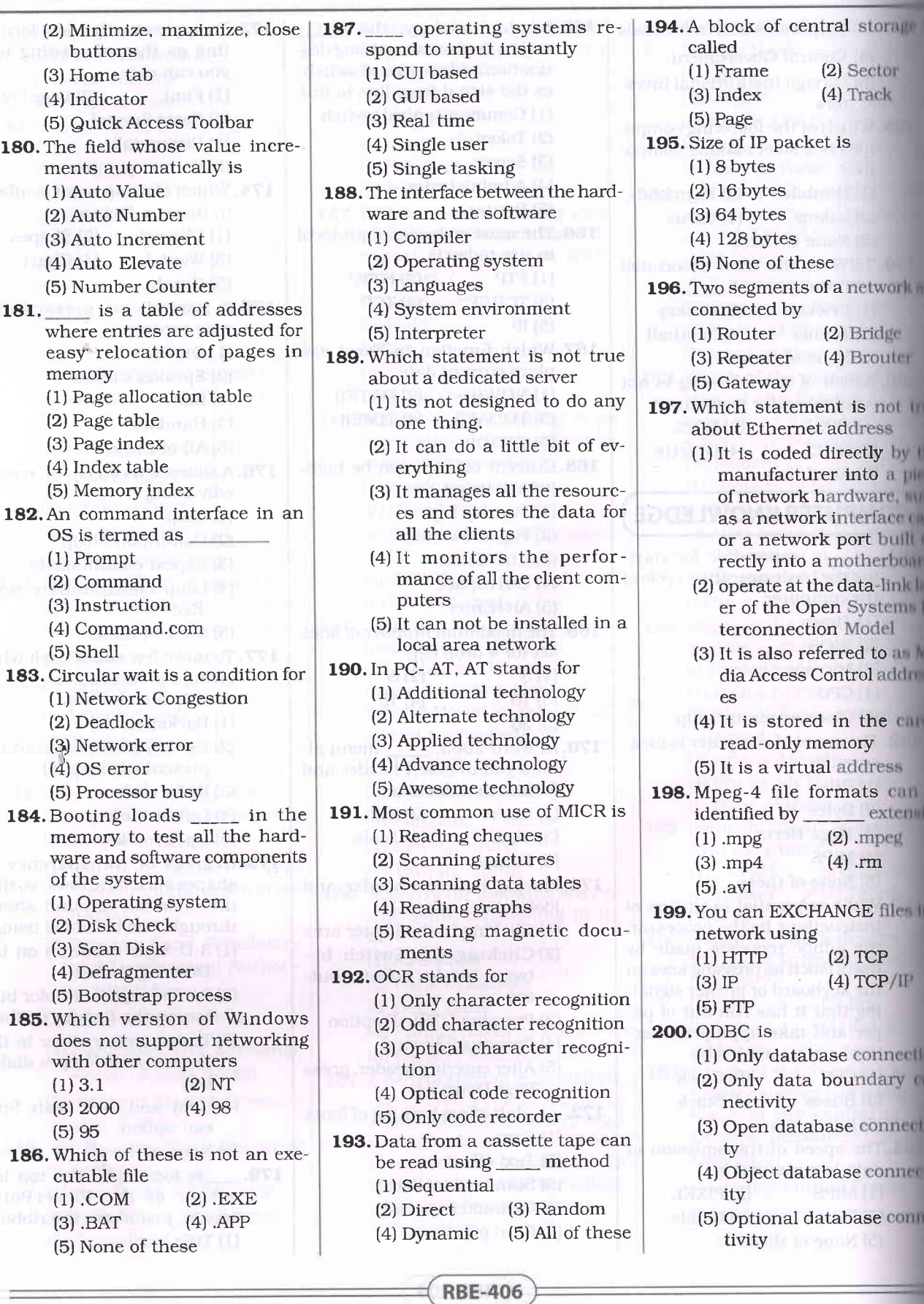

![](_page_11_Picture_1164.jpeg)

![](_page_12_Picture_1162.jpeg)

![](_page_12_Picture_1163.jpeg)

œ

Ш

et ü

**WH** an

tivt

1114

1816

# $(11-15)$ : **EXPLANATIONS** 1. (5) Alive is different from the other four words. Walk, Cry, Play and Study are various actions of human beings. Alive means 'living', 'not dead', 'in existence', 'continuing' etc.  $E$  $2. (2)$ 22 9 18 20 21 1 1<br>
V I R T U A L 3. (2) Meaningful word  $\Rightarrow$  LIP  $4. (1)$  $\begin{array}{ccc} & F & L & I & P & P & E & R \\ +1 & -1 & +1 & -1 & +1 & -1 & +1 \end{array}$ G K J O Q D 5. (4) The only child of Arun's mother means Arun himself. Therefore, the girl is the daughter of Arun. 6. (4)  $L$  I S  $P \longrightarrow M$  J T  $+$ 15. (1)  $P L A N$  $\rightarrow Q$ M B O (A Therefore,  $F$ ORT  $\longrightarrow$  GPSU  $(H)E$ 4  $+$  $(G)$ 7. (3) 'Artificial' is antonym of 'Natural'. Similarly,'Private' is antonym of 'Public'. 8. (3)  $21 = 7 \times 3$ ;  $91 = 7 \times 13$ ;  $77 = 7 \times 11$ ;  $35 = 7 \times 5$ ; But,  $65 = 7 \times 9.28$ 9. (1)  $\xrightarrow{6}$   $\boxed{P}$  | |  $\boxed{V}$  | |  $\boxed{V}$   $\xrightarrow{12}$ Vishal's rank from the top is (iii) No necklace is a bracelet  $\rightarrow$ 1Oth. 10. (5) 1, 12, 123, 1234, 12345, 123456 7

**RBE-407** 

Ċ  $\overline{B}$ 11.  $(1)$  D is to the immediate left of B. 12.  $(5)$  B and C are immediate neighbours of G. 13. (3) C is sitting just opposite to E. F is sitting just opposite to B. Similarly, A is sitting just opposite to G. 14, (4) Except in the pair BE, in all other pairs the first person is second to the left of the second person. B is second to the right of E. @ F  $\rm (c)$  $C(D)$  $G$ <sub>E</sub> B @ $(16 - 20)$ : (i) All glasses are grills  $\rightarrow$  Universal Aflirmative (A-type) (ii) Some windows are grills  $\rightarrow$  Particular Affirmative (I-type).

Universal Negative (E-type). (iv) Some necklaces are not bracelets  $\rightarrow$  Particular Negative (Otype).

![](_page_13_Figure_2.jpeg)

![](_page_14_Picture_780.jpeg)

### MODEL PRACTICE SET - 19

![](_page_14_Picture_781.jpeg)

**102.** (3) Third number =  $\frac{265}{5}$  $\therefore$  Smallest number = 49 Largest number = 57 ∴ Required value  $= 57 + 2 \times 49$  $=57\times98=155$ 103. (5) Third number  $=5\times34.4-2\times46.5-2\times18$  $=172-93-36=43$ 1O4. (3) Second angle of parallelogram  $= 180^{\circ} - 45^{\circ} = 135^{\circ}$ .'. Required value  $=135+2\times 45$  $= 135 + 90 = 225$ ° **105.** (5)  $M_1D_1 = M_2D_2$  $\Rightarrow$  9 x 19 = 18 x D<sub>2</sub>  $\Rightarrow$  D<sub>2</sub> =  $\frac{9 \times 19}{18}$  = 9.5 days 106. (2) Required remainder  $=(46)^2-(11)^3$  $= 2116 - 1331$ =785 lO7.(i) Let Gloria's and Sara's present ages be  $4x$  and  $7x$ years respectively. Two years ago,  $rac{4x-2}{7x-2} = \frac{1}{2}$  $\Rightarrow$  8x - 4 = 7x - 2  $\Rightarrow$   $x=2$ .'. Sara's age three years hence =  $7x + 3$ = 17 years 1O8. (3) The pattern of the number series is :  $800 \div 2 = 400$  $400 \div 2 = 200$  $200 \div 2 = 100$  $100 \div 2 = 50$  $50 \div 2 = \boxed{25}$ 1O9. (4) The pattern of the number series is :  $2 + 1 \times 11 = 2 + 11 = 13$  $13 + 2 \times 11 = 13 + 22 = 35$  $35 + 3 \times 11 = 35 + 33 = 68$  $68 + 4 \times 11 = 68 + 44 = 112$ 5  $112 + 5 \times 11 = 112 + 55 = 167$ 

110. (4) The pattern of the number series is :  $650 - 7^2 = 650 - 49 = 601$  $601-6^2=601-36=565$  $565-5^2=565-25=540$  $540 - 4^2 = 540 - 16 = 524$  $524-3^2=524-9=\boxed{515}$  $111.$  (2) Total cost of plot  $=$  Rs. 630  $\times$  1800 .'. Booking amount  $=$   $\frac{630 \times 1800 \times 49}{6}$ 100 = Rs. 51O3OO 112. (4)  $A = x$  $B = x + 2$  $C = x + 4$ :.  $4x = 3(x + 4)$  $\Rightarrow$  4x - 3x = 12  $\Rightarrow$  x = 12  $\therefore B = x + 2 = 12 + 2 = 14$ **113.** (2) Speed of bus  $=$   $\frac{\text{Distance}}{\text{Time}}$ Time  $=\frac{572}{13}$  = 44 kmph 114. (4) (Larger number)<sup>2</sup> = 11570-5329  $=6241$ .'. Largernumber  $=\sqrt{6241} = 79$ **115.** (5) S.I. =  $\frac{13033 \times 13 \times 3}{100}$ lo0  $=$  Rs. 508.17  $\begin{bmatrix} 1 & 13 \end{bmatrix}^3$ C.I. = 13033  $\left[\left(1+\frac{13}{100}\right) -1\right]$  $=13033 \times 0.44$  $=$  Rs. 5772.28  $Difference = 5772.28 - 508.17$  $=$ Rs. 5264.11 116. (1) Required average  $78+69+54+21+94+48+77$ --<br>7 441 7 117. (5) Smallest number  $=\frac{5685-3}{3} = 1894$ 

118. (5)  $27 \times 29 \times 31 = 24273$ 

**RBE-410** 

MODEL PRACTICE SET MODEL PRA 119. (5) S.I. =  $79900 - 58750$  $=$  Rs. 21150 S.I.xl0O

Rate = Principal x Time 2115Ox1OO

58750x 4  $= 9\%$  per annum

**120.** (5) S.I. =  $\frac{12000 \times 9 \times 1}{100}$ 100  $=$  Rs. 14040  $\therefore$  Amount = 12000 + 140 0

- $=$  Rs. 26040 125. (2) BRICS Development Illustration
	- is now known as the velopment Bank (N operated by the BRI (Brazil. Russia, India, and South Africa) as an all. native to the existing inated World Bank national Monetary Formed on 15 July 2014. II was be headquartered in Shangha China.
- 134. (5) Michael Adams) is a limit ish chess Grandmaster. III highest ranking is world Nu achieved several October 2000 to October 2000<br>Several times a World Cham pionship Candidate, W reached the semifi 1997, 1999 and 2000.
- 142. (1) The Reserve Bank, on HILL cember 2014, notified the man ernment's decision to foreign investment ceiling defence sector up to 49 percent and permitting 100 per con-FDI in railways The government permitted III percent FDI in railway lill structure sector under the mu tomatic route subject ditions.
- 143. (1) Nalanda University newly established located in Rajgir, near Nalan da, Bihar. The Un ated as a revival of an ancher center of learning at Nalamin began its first academic non sion on September 1, 2011 with 15 students.

144.  $(5)$  The

![](_page_15_Picture_1148.jpeg)

tion is central tion ser er, the the mes station tion.

### MODEL PRACTICE SET - 19  $\equiv$  MODEL PRA $\sim$

- 144, (5) The Forward Markets Commission (FMC) is the chief regulator of commodity futures markets in India. As of July 2014, it regulated Rs 17 trillion worth of commodity trades in India, It is headquartered in Mumbai and is overseen by the Ministry of Finance.
- (2) Tashi and Nungshi Malik originally hail from Haryana state and now reside in Dehradun, Uttarakhand. They are the first twins and siblings to climb Seven Summits. They are Guinness record holders as first twin sisters to climb Mount Everest.
- . (4) The Oriental Insurance Company Ltd was a subsidiary of Life Insurance Corporation of India from 1956 to 1973 ( till the General Insurance Business was nationalized in the country). In 2003 all shares of the company held by the General Insurance Corporation of India was transferred to Central Government.
- f . (5) This chip is used to create pulses at a fixed frequency that provides timing signal which sets the fundamental . working pace for the rest of the computer.
- (4)MIPS refer to Million Instructions per Second, It is commonly used unit for mea suring the speed of the computer. The PC is rated to have a speed of 0.4 MIPS.
- (5) An interrupt signal makes the microprocessor respond to the request even though it is busy working on something else. However, the microprocessor stores the status of the current work being processed before it diverts itself to handle the interrupt request.
- 164. (4) Bauds refers to Bits Transmitted Per Second.
- 165.(1) In star topology, each station is attached to a common central switch. When one station sends a signal to another, the central switch routes the message from the sending station to the receiving station.
- 166. (3) It is a combination of two protocols. transmission control protocol and internet protocol which provides connectivity to over 10 million stations and is compatible with almost all makes of computers.
- 167. (3) The TODAY function, one of Excel's date and time functions, can be used to add today's date to a spreadsheet. Normally worksheets recalculate each time they are opened so every day that the worksheet is opened the date will change unless automatic recalculation is turned off.
- 168. (4) Using Ctrl+Space key highlights and selects the current column at once without using any other shortcut.
- 169. (3) The first letter of a paragraph that is enlarged to "drop" down two or more lines, as in the next paragraph is termed as Drop Cap. By default 3 lines are set as dropped with large initial of the paragraph, but this can be set to a maximum of l0 lines,
- 17O. (3) In Word 2003, View menu offers Header and Footer option that allows you to insert header and footer in a document. However, in Word 2OO7 it is offered by Header & Footer category under the Insert tab.
- l7l.(2) The Swltch Between Header and Footer button on the Header and Footer toolbar swiftly moves the insertion point from the header area to the footer area and vice versa.
- 172.(4) Kerning refers to the adjustment of space between two specific characters, thus the term kerning pair. Character Spacing tab in Font dialog box offers setting for kerning of fonts.
- 173. (5) Using Format Painter saves you that time and duplicated effort. Instead of having to manually apply the font, font effects, centered paragraph alignment, and other format-

- ting to each new section ing, you can quickly copy, of the formatting attributes by using one toolbar button.
- 174. (5) Graph and chart are offered as a single tool in Word, You can insert graphs using Insert- > Picture->Chart option or by simply clicking on the chart icon.
- 175. (5) In addition to slides, PowerPoint has printing options that allow the presenter to provide handouts and ouflines for the audience as well as notes pages for the speaker to refer to during the presentation.
- 176. (4) You also can play the slide show on a continuous loop. which is helpful for demonstrations that you want repeated. "Loop continuously until'Esc"' check box in Set Up slide Show dialog box if selected, will run the slide show repeatedly until you press Escape key.
- 177.(3) To move few slides back in a slide show, right click on the current slide and from shortcut menu select Go To option. It will display the titles of all the slides in the presentation. Choose the title of the slide where you want to go and it will display that slide immediately.
- 178. (3) When you insert a shape or a picture in the slide, rightclick the slide to bring up the "Format Shape" menuwith the "Fill" option already selected in the right-side pane. You can drag the transparency bar to the left or right to increase or decrease the transparency of the object inserted.
- 179. (5) The Quick Access Toolbar is a customizable toolbar that contains a set of commands that are independent of the tab that is currently displayed. You can move the Quick Access Toolbar below the rlbbon also.
- 18O. (2) The AutoNumber data type stores an integer that Mlcrosoft Access lncrements (adds to) automatically as you add new records, You can use the AutoNumber data type as

### MODEL PRACTICE SET - 19 MODEL PRACTICE SET - 19 MODEL PRACTICE SET

a unique record identification for tables having no other unique value.

- 181. (2) A page table is the data structure used by a virtual memory system in a computer operating system to store the mapping between virtual addresses and physical addresses.
- 182. (5) The shell is the outermost layer of the operating system. The shell manages the interaction between you and the operating system by prompting you for input, interpreting that input for the operating system, and then handling any resulting output from the operating system.
- 183.  $(2)$  A set of process is in a deadlock state if each process in the set is waiting for an event that can be caused by only another process in the set. Circular chain ofwaiting, inwhich each process is waiting for a resource held by the next process in the chain is one of the condition for deadlock.
- 184. (5) lt is a program that resides in the computers EPROM, ROM, or other non-volatile memory that automatically executed by the processor when turning on the computer. The bootstrap loader reads the hard drives boot sector to continue the process of loading the computers operating system.
- 185.(1) Windows 3.1 is 16-bit operating systems produced by Microsoft for use on personal computers. Windows 3.1 was designed to have backward compatibility with older Windows platforms. As with Windows 3.0, version 3.1 had File Manager and Program Manager, but it cannot run in real mode and did not support networking with other computers.
- 186. (5) .EXE, .COM, .APP and .BAT files are executable files that run automatically by using their lirst names only. .EXE refers to executable files, .COM refers to command files,

.BAT refers to batch files for collective execution of commancls and .APP signifies aPplication files.

- 187. (3) Real-time operating systems are systems that respond to input immediately. They are used for such tasks as navigation, in which the computer must react to a steady flow of new information without interruption.
- 188. (2) Operating system acts as an interface between the hardware and software. OS is installed on hardware to manage and control all the hardware as well as software components.
- 189. (5) A computer that operates solely to provide services to other computers in a particular local-area network and to manage the network operating system is known as dedicated server. A dedicated server is a single computer in a network reserved for serving the needs of the network.
- 190. (4) The name AT stood for "Advanced Technology", and was given by IBM to second-generation PC, designed around the 6 MHz Intel 80286 microprocessor and released in 1984.
- 191. (1) Magnetic Ink Character Recognition, or MICR, is <sup>a</sup> character recognition technology used primarily by the banking industry to facilitate the processing of cheque and makes up the routing number and account number at the bottom of a cheque.
- 192. (3) OCR (optical character recognition) is the recognition of printed or written text characters by a computer. This involves photo scanning of the text character -by-character, analysis of the scanned-in image, and then translation of the character image into character codes.
- 193. (1) Tape is characterized by sequential access to data. While tape can provide a very high data transfer rate for streaming long contiguous se-

quences of data, it takes we 10s of seconds to report the tape head to an arbitration chosen place on the

- 194. (1) The pieces of a program ecuting in virtual storments be moved between real and auxiliary storage. To the this, OS manages units, or blocks, of four bytes. A block of central age in an operating a called a frame.
- 195. (5) The minimum-length part is 20 bytes (2O-byte bytes data) and the is  $65,535$  bytes  $-$  the mass mum value of a 16-bit with

**VILL RIV**  $|||$ Ior  $8113$ 

- 196. (3) A repeater connects has ments of your It retimes and regenerate the signals to proper ample. and sends them to the same segments.
- 197. (5) It may also be known Ethernet hardware add hardware address or planned address. A network have multiple Network Inc. face Cards (NICs) and then have one unique net address per NIC,
- 198. (3) Mpeg-4 (with H.2014 compression) is the manufactured mat for the internet. In the YouTube recommends MP4. YouTube accept ple formats, and then compare them all to .fly or .mp4 line tribution.
- 199.  $(5)$  FTP is an acronym  $\mathbb{F}_{2}$ Transfer Protocol. File Transfer Protocol (FTP) is a standard the ternet protocol for transmission files between computer Internet. FTP is used to held fer files between a network.
- 2OO. (3) Open Database ity (ODBC) is tegic interface for account data in a heterogeneous ronment of relational and the relational database systems. With ODBC, with tion developers can allow the plication to concurrently many view, and modifv data tiple, diverse databases.

RBE.412